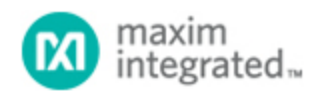

### [Maxim](http://www.maximintegrated.com/) > [Design Support](http://www.maximintegrated.com/design/) > [Technical Documents](http://www.maximintegrated.com/design/techdocs/) > [Application Notes](http://www.maximintegrated.com/design/techdocs/app-notes/index.mvp) > [Microcontrollers](http://www.maximintegrated.com/design/techdocs/app-notes/index.mvp/id/17/c/Microcontrollers#c17) > APP 600

Keywords: Dallas Semiconductor, ultra high-speed microcontroller, DS89C430, DS89C450, clock multiplier, baud rate generator, serial port, baud rate calculator, reduced EMI, micorcontrollers

### **APPLICATION NOTE 600**

# Ultra High Speed Microcontroller Hardware Enhances Serial Port Capability

**Dec 26, 2001**

*Abstract: This application note looks at the new serial port features found in the Dallas Semiconductor DS89C430 and DS89C450 ultra high-speed microcontrollers. The addition of a clock multiplier allows the user to benefit by selecting a crystal at one-forth the original frequency to produce the same baud rates with reduced EMI.* 

## **Overview**

In contrast to the original 8051 architecture that required a minimum of 12 clocks per instruction cycle, the Ultra High-Speed Microcontroller features an advanced 8051 core architecture capable of executing instructions in as little as one clock cycle. To complement the high performance core, new hardware features were integrated into the standard 8051 on-chip peripherals. Two of the new features, the clock multiplier and selectable high-speed clock to the timers, can directly affect baud rate generation for the serial ports. The purpose of this document is to explain the interaction between these two new features and serial-port baud-rate generation.

## Serial Port Modes

The DS89C430 serial ports offer four basic modes of operation. Mode 0 allows half-duplex synchronous communication of 8-bit data using a baud clock derived from the system clock. Mode 1 allows fullduplex asynchronous communication of 8-bit data with a baud clock derived from Timer 1 or Timer 2. Mode 3 differs from Mode 1 by supporting 9-bit data transmission and reception. Mode 2 similarly provides 9-bit data communication, but instead derives its baud clock directly from the oscillator frequency. To support Mode 1, 2, and 3 asynchronous communication, a start bit always precedes the data and a stop bit always follows. Full details of each serial port mode can be found in the [Ultra High Speed Microcontroller](http://www.maximintegrated.com/products/microcontrollers/pdfs/DS89c420_user_guide.pdf) [User's Guide](http://www.maximintegrated.com/products/microcontrollers/pdfs/DS89c420_user_guide.pdf).

## Clock Multiplier

The Ultra High Speed Microcontroller incorporates an on-chip clock multiplier to give increased performance at a reduced external crystal clock frequency. The multiplier can be configured to generate either a doubled (2X) or quadrupled (4X) internal system clock, controlled by the 2X/4X special function register bit (PMR.3). Please note that the resultant 2X or 4X multiplied system clock still cannot exceed the maximum operating frequency specified in the data sheet. Full details pertaining to the multiplier can be found in the [Ultra High Speed Microcontroller User's Guide](http://www.maximintegrated.com/products/microcontrollers/pdfs/DS89c420_user_guide.pdf).

Once the clock multiplier output has been selected  $(CD1:0 = 00b)$  as the internal system clock, certain serial port baud clocks derived from the system clock (no longer equal to the external oscillator frequency) will change. **Figure 1** highlights the serial port clocks potentially affected when using the 2X or 4X multiplied system clock. The Serial Mode 0 baud rate will always differ, Serial Mode 2 baud rate will never differ, and the Serial Mode 1, 3 baud rates can differ, depending upon the timer used and/or timer input clock selection. Table 1, as per Figure 1, denotes which serial port modes are affected by use of the clock multiplier. Appendix A contains detailed equations for performing baud rate calculations when using the 2X or 4X clock multiplier mode.

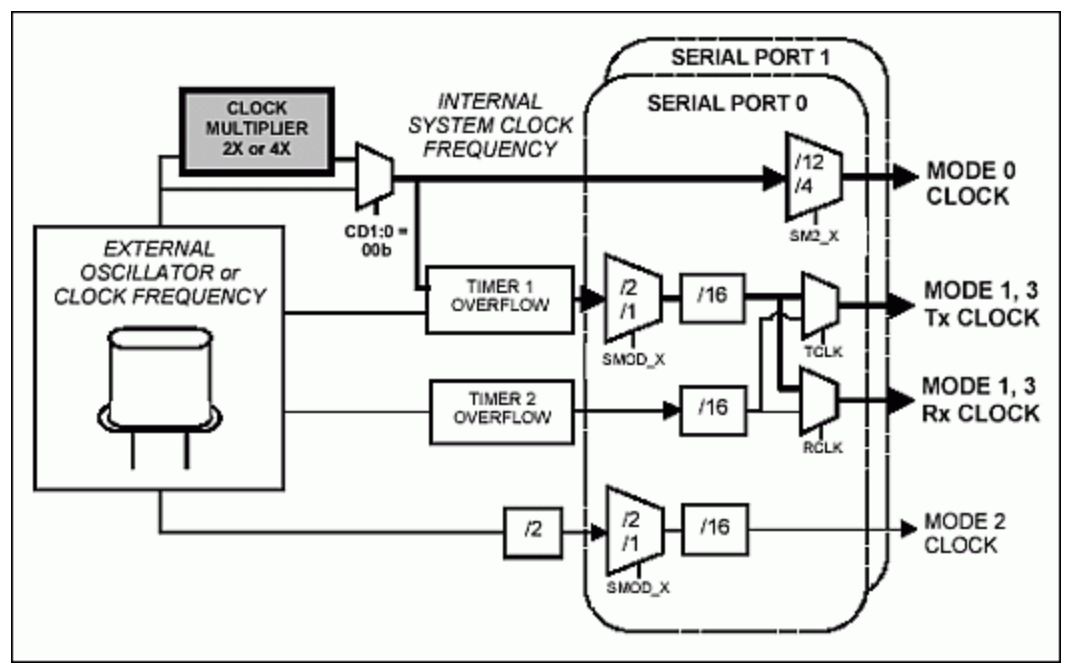

*Figure 1. Serial port clocks affected by selection of the clock multiplier output (CD1:0 = 00b).* 

| Table 1. Octidi port baud ciocho dependent on the ovoichi cioch |                                   |                                                                                                    |  |  |  |
|-----------------------------------------------------------------|-----------------------------------|----------------------------------------------------------------------------------------------------|--|--|--|
| <b>SERIAL PORT MODE</b>                                         |                                   | <b>BAUD CLOCK DEPENDENT</b><br><b>BAUD CLOCK SOURCE ON THE INTERNAL SYSTEM CLOCK</b><br>(CLOCK MULTIPLIER SELECTION) |  |  |  |
| Mode 0<br>(synchronous - 8 bits)                                | System Clock/4<br>System Clock/12 | <b>YES</b>                                                                                                    |  |  |  |
| Mode 1<br>(asynchronous - 10 bits) Timer 2                      | Timer 1                           | YES <sup>1</sup><br>NO <sup>2</sup>                                                                                  |  |  |  |
| Mode 2<br>(asynchronous - 11 bits) Oscillator Clock/64          | Oscillator Clock/32               | NO.                                                                                                    |  |  |  |
| Mode 3<br>(asynchronous - 11 bits) Timer 2                      | Timer 1                           | YES <sup>1</sup><br>NO <sup>2</sup>                                                                                  |  |  |  |

**Table 1. Serial port baud clocks dependent on the system clock**

<sup>1</sup> Only when the divide by 4 or divide by 1 Timer 1 input clock is enabled (T1M = 1 or T1MH = 1). For compatibility with the original 8051, the default Timer 1 input clock (T1MH, T1M = 00b) is fixed to the oscillator clock divided by 12.

² Available for baud rate generation on Serial Port 0 only.

## Benefits: Faster Baud Rates, Reduced EMI

When using the clock multiplier, the application benefits can be great. An external crystal clock of onefourth the original frequency can be used to produce the same Serial Mode 0 and (Timer 1 generated) Mode 1, 3 baud rates as before, but with much reduced EMI. Alternatively, the same external crystal, when multiplied internally by 2X or 4X, can now generate baud clocks up to four times faster!

## High-Speed Input Clock to Timers

In order for the on-chip timers to be most useful to the application, each should be able to track time at a rate equivalent to the minimum instruction cycle. For the original 8051 architecture, which executed instructions in 12 oscillator clocks, the timers were clocked at an oscillator frequency divided by 12 rate. When Dallas Semiconductor introduced its high-speed microcontroller with a reduced machine cycle of four oscillator clocks, a selectable oscillator frequency divided by 4 input-clock control was provided for each timer. When the clock multiplier function was added to the high-speed microcontroller family, the selectable divide by 4 timer-input clock was modified to become a function of the system clock, not the oscillator clock. Now, the Ultra High-Speed Microcontroller boasts single clock-cycle instruction execution. Once again, each of the on-chip timers has been upgraded with the integration of a selectable system clock divide by 1 input.

The T0MH, T1MH, and T2MH bits, contained in the CKMOD (96h) SFR, respectively enable the system clock divide by 1 input to Timer 0, Timer 1, and Timer 2. Enabling the high-speed system-clock input to the timer (TxMH = 1) will automatically override the system clock divided by 4 input (TxM = 1) setting. The new system clock divide by 1 timer input, like the system clock divide by 4 input, factors into baud rate generation when using Timer 1. **Figure 2** highlights the serial port clocks potentially affected by selection of the high-speed clock input to Timer 1.

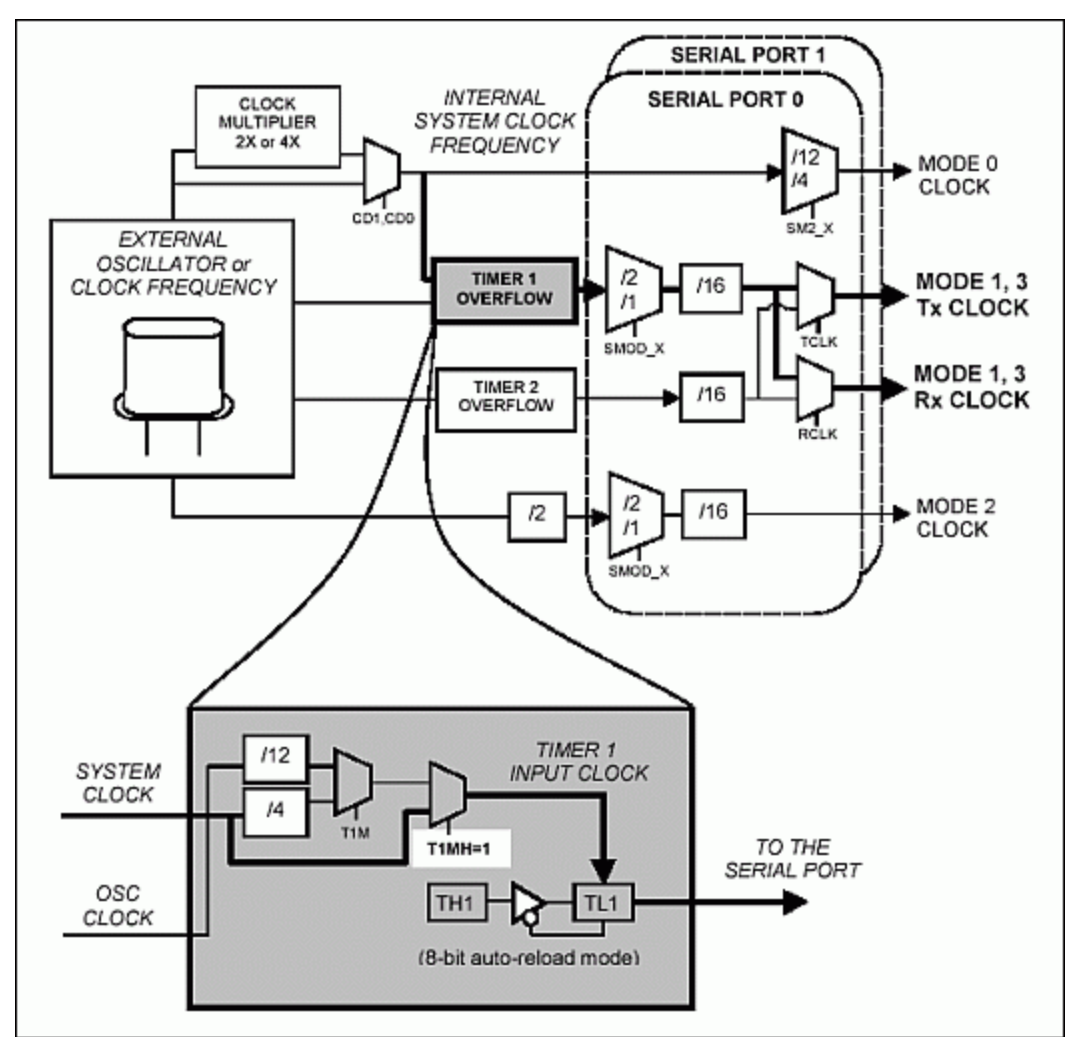

*Figure 2. Serial port clocks affected by selection of high-speed timer 1 input (T1MH = 1).*

## Benefits: Faster Baud Rates, Increased Baud Rate Resolution

Relative to serial port operation, the divide by 1 input-clock feature translates into two user benefits. First, provided with the same system clock frequency, baud rates four times faster can now be generated for Serial Modes 1 and 3 when using Timer 1. Secondly, clocking Timer 1 faster allows higher baud rate resolution, potentially reducing error associated with baud rates already used by the application, or bringing new baud rates within an acceptable error range for application use.

For example, suppose a user currently has a Dallas high-speed microcontroller application running at a 20MHz system clock frequency. The application uses one of the serial ports for RS232 communication with a PC, and requires that the baud rate mismatch between the two be < 3%. If using Timer 1 (in the 8-bit auto-reload mode) for baud rate generation, Table 2 below gives a sampling of the "good" baud rates for the Dallas high-speed microcontroller versus those for the new Ultra High Speed Microcontrolle. The unacceptable baud rates (those with mismatch > 3%) have been shaded in gray. Table 3 makes the same "good" baud rate comparison for a system clock frequency of 25MHz. As one can plainly see, enabling the high-speed Timer 1 input clock gives much finer baud rate resolution. Appendix A contains detailed equations for performing baud rate calculations when utilizing the system clock input to Timer 1  $(T1MH = 1).$ 

**Table 2. High-speed microcontroller vs. ultra high-speed microcontroller timer 1 baud rate generation capability (SYSCLK = 20MHz)**

| <b>PC UART</b><br>(8250/16450) |                     | <b>HIGH-SPEED MICROCONTROLLER</b><br>(Timer 1 with $T1M = 1$ used for baud<br>rate generation, SMOD_x = 1) |           | <b>ULTRA HIGH-SPEED</b><br><b>MICROCONTROLLER (Timer 1 with T1MH</b><br>= 1 used for baud rate generation,<br>$SMOD_x = 1$ |        |  |
|--------------------------------|---------------------|----------------------------------------------------------------------------------------------------|-----------|----------------------------------------------------------------------------------------------------|--------|--|
| Reload                         | <b>Baud</b><br>Rate | Baud Rate (TH1)                                                                                            | $%$ Error | Baud Rate (TH1)                                                                                                    | Error  |  |
| $\mathbf{1}$                   |                     | 115200 104166 (FD)                                                                                         | $-9.6$    | 113636 (F5)                                                                                                    | $-1.4$ |  |
| $\overline{2}$                 | 57600               | 62500 (FB)                                                                                                 | 8.5       | 56818 (EA)                                                                                                    | $-1.4$ |  |
| 3                              | 38400               | 39062 (F8)                                                                                                 | 1.7       | 37879 (DF)                                                                                                    | $-1.4$ |  |
| $\overline{4}$                 | 28800               | 28409 (F5)                                                                                                 | $-1.4$    | 29070 (D5)                                                                                                    | 0.9    |  |
| 5                              | 23040               | 22321 (F2)                                                                                                 | $-3.1$    | 23148 (CA)                                                                                                    | 0.5    |  |
| 6                              | 19200               | 19531 (F0)                                                                                                 | 1.7       | 19231 (BF)                                                                                                    | 0.2    |  |
| $\overline{7}$                 | 16457               | 16447 (ED)                                                                                                 | $-0.1$    | 16447 (B4)                                                                                                    | $-0.1$ |  |
| 8                              | 14400               | 14204 (EA)                                                                                                 | $-1.4$    | 14368 (A9)                                                                                                    | $-0.2$ |  |
| 9                              | 12800               | 13020 (E8)                                                                                                 | 1.7       | 12755 (9E)                                                                                                    | $-0.4$ |  |
| 10                             | 11520               | 11574 (E5)                                                                                                 | 0.5       | 11574 (94)                                                                                                    | 0.5    |  |
| 11                             | 10472               | 10417 (E2)                                                                                                 | $-0.5$    | 10417 (88)                                                                                                    | $-0.5$ |  |
| 12                             | 9600                | 9469 (DF)                                                                                                  | $-1.4$    | 9615 (7E)                                                                                                    | 0.2    |  |

**Table 3. High-speed microcontroller vs. ultra high-speed microcontroller timer 1 baud rate generation capability (SYSCLK = 25MHz)**

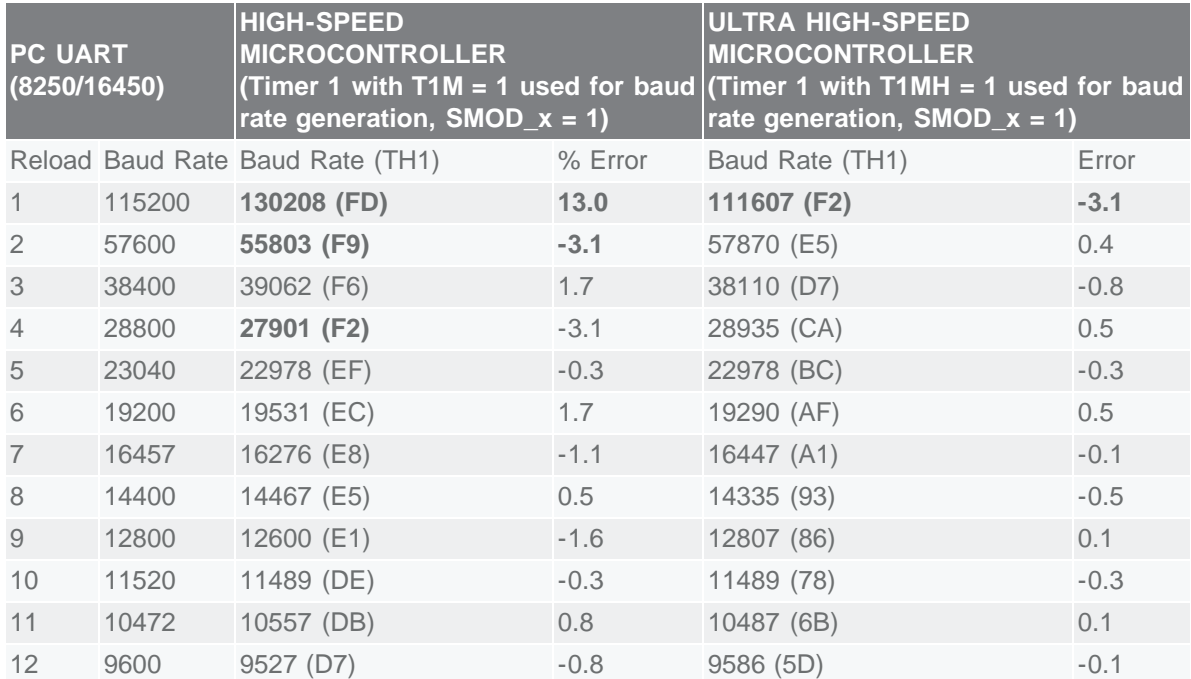

## Application Example #1

### SPI Mode (1,1) Interface Using Synchronous Serial Mode 0

While one can interface to an SPI™ device by "bit-banging" port pins, using synchronous Serial Mode 0 reduces software overhead and allows faster communication speed. The synchronous serial mode of operation provides a shift clock on the TXD pin and writes/reads serial data on the RXD pin at each rising edge of the shift clock (TXD). Since TXD idles in the high state, the synchronous serial mode aligns closely with the CPOL  $= 1$ , CPHA  $= 1$  SPI Mode. Since the synchronous serial mode does not require a 3-sample majority-voting scheme for each bit (like the asynchronous serial modes), it is capable of achieving baud rates faster than any other serial mode. The figure below illustrates an interface between the DS89C430 microcontroller and an SPI mode (1,1) compatible EEPROM device.

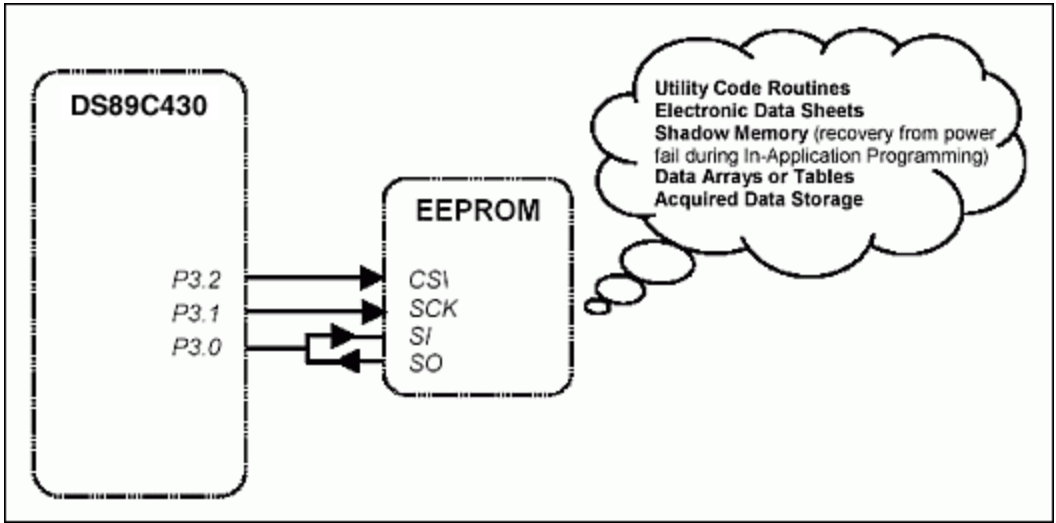

*Figure 3. Example serial port interface to an spi-compatible peripheral.* 

Serial Port 0 is first placed into Mode 0 and configured to produce a system clock divide by 4 baud clock. Depending upon the timing restrictions of the attached SPI peripheral, a reduced system clock or system clock divide by 12 baud clock may need to be selected. Externally, the TXD pin (P3.1) provides the serial clock and connects to the SCK input of the EEPROM. The RXD pin (P3.0) handles all SPI data transactions via its connection to both the SI input and SO output of the EEPROM. The ability to use a shared SI/SO configuration will depend upon the I/O timing of the attached SPI peripheral. A third microcontroller port pin, not linked to the on-chip serial port hardware, serves as the SPI peripheral chip select input. In this example, port pin P3.2 will be connected to the EEPROM active-low CS input and will be manually asserted and de-asserted by the software. Since the serial port communicates LSB first and the SPI peripheral expects to communicate MSB first, a lookup table is used for byte translation in most cases.

Two routines, *XRAM\_store* and *XRAM\_recall*, have been created and do exactly as their names would simply. The *XRAM* store routine writes the current contents of the internal 1kB SRAM to a specified 1kB range of EEPROM, while *XRAM\_recall* reads the specified 1kB range of EEPROM into the DS89C430 on-chip SRAM. This code is intended only as an example and could easily be adapted to access different address ranges of the microcontroller or EEPROM memory, in smaller or larger blocks.

Code Listing: SPI Interface Using Synchronous Serial Port

```
;--------------------------------------------------------------
; DS89C430 SPI I/F example code
;
; 420 pin SPI I/F pin
      ; --------- -----------
; P3.2 Active-Low CS
; P3.1/TXD SCK
; P3.0/RXD SI,SO
                                          ;--------------------------------------------------------------
$include(420.def) ;SFR equates
ee_cs bit p3.2 ;EEPROM Active-Low CS
          ;--------------------------------------------------------------
; SPI EEPROM opcodes – (CAT25C64 used)
;
; (bits in each byte are reversed since serial communication
; is lsb-first whereas SPI communication is msb-first).
;--------------------------------------------------------------
ee_wren equ 01100000b ;=06h
ee_rdsr equ 10100000b ;=05h
ee_read equ 11000000b ;=03h
ee_write equ 01000000b ;=02h<br>;--------------------------
                                 ;--------------------------------------------------------------
; constants
;--------------------------------------------------------------
eepg equ 64d ;64byte page writes (CAT25C64)
xdb equ 1024d ;1KB xdata block
;--------------------------------------------------------------
; Main Program
;--------------------------------------------------------------
org 0000h
;--------------------------------------------------------------
; Serial Port 0: Mode 0, baud clock=sysclk/4
; (Note: Tested @ sysclk = 25 MHz; SPI baud clock = 6.25 MHz.
; A reduced system clock frequency or sysclk/12 baud clock
; may be required depending on SPI device timing)
;--------------------------------------------------------------
mov scon, #20h ; mode 0, sysclk/4 clk
; mov scon, #00h ; mode 0, sysclk/12 clk
; -------------------
; XRAM store/recall example
;--------------------------------------------------------------
orl pmr, #01h ; Enable 1KB XRAM
i == COPY CODE (0-03FFh) INTO XRAM DATA (0-03FFh)
mov dps, #30h ; dptr auto-inc/tog <ON>
mov dptr, #0000h ; code dptr
mov dptr, #0000h ; xram dptr
copy:
clr a
movc a, @a+dptr ; read from code
movx @dptr, a ; write to data
mov a, dph
cjne a, #04h, copy ; dptr=0400h yet?
mov dps, #00h ; dptr auto-inc/tog <OFF>
i == STORE XRAM TO EEPROM BLOCK 0 (0000h - 03FFh)clr a ; a=00h (=EEPROM block 0)
call XRAM_store ; store to EEPROM
;==> FILL XRAM WITH FFh DATA
call fx ; fill XRAM with FFh data
i == RECALL EEPROM BLOCK 0 (0000h - 03FFh) TO XRAM
clr a ; a=00h (=EEPROM block 0)
call XRAM_recall ; recall from EEPROM
s_jmp \<br>i-----;--------------------------------------------------------------
```
; XRAM\_store (a) ; acc: selects 1KB EEPROM block to store XRAM ; 00 -> 0000h-03FFh ; 01 -> 0400h-07FFh  $\frac{1}{2}$ . ; 07 -> 1C00h-1FFFh ; r5: local counter = pages left to write ;-------------------------------------------------------------- XRAM\_store: mov dps, #01h ; dptr1= source (XRAM) mov dptr, #0000h ; dptr1= 0000h mov r5, #(xdb/eepg) ; 1024/64 = 16 rl a ; rotate block index left rl a ; twice to get msb addr mov dph, a  $\int$  dptr = dest (EEPROM) mov dpl, #00h write: call wren ; \_\_\_\_\_\_\_\_\_\_\_\_\_WREN\_ wel\_wait:<br>call rdsr ; call rdsr ; \_\_\_\_\_\_\_\_\_\_RDSR\_\_\_\_\_\_\_\_\_\_\_ jnb acc.1, wel\_wait ; poll for WEL bit = 1 clr ee\_cs ; Active-Low CS = 0<br>mov sbuf, #ee\_write ; \_\_\_\_\_\_\_\_\_\_\_\_\_WRITE mov sbuf, #ee\_write ; \_\_\_\_\_\_\_\_\_\_\_\_WRITE\_\_\_\_\_\_\_\_\_\_\_ jnb ti, \$ ; command sent clr ti mov a, dph ; get dest msb addr call bitrev ; use LUT to transpose byte mov sbuf, a ; \_\_\_\_\_\_\_\_\_\_<MSB>\_\_\_\_\_\_\_\_\_\_ jnb ti, \$ ; <MSB> sent clr ti mov a, dpl ; get dest lsb addr call bitrev ; use LUT to transpose byte mov sbuf, a ; \_\_\_\_\_\_\_\_\_\_<LSB>\_\_\_\_\_\_\_\_\_\_ mov sbuf, a ;<br>jnb ti,  $\zeta$  ; <LSB> sent <LSB> clr ti orl dps, #30h ; dptr auto-inc/tog <ON> write\_64: movx a, @dptr ; dptr1 XRAM read call bitrev ; use LUT to transpose byte mov sbuf, a ; \_\_\_\_\_\_\_\_\_\_<DATA>\_\_\_\_\_\_\_\_\_ inc dptr ; inc dest dptr mov a, dpl ; check dest dptr for page anl a, #(eepg-1) ; write multiple (64d) jnb ti, \$ ; <DATA> sent clr ti jnz write\_64 ; 64bytes written? setb ee\_cs ; Active-Low CS=1 rdypoll: call rdsr ; \_\_\_\_\_\_\_\_\_\_RDSR\_\_\_\_\_\_\_\_\_\_\_ jb acc.0, rdypoll ; poll for RDY bit = 0 djnz r5, write ; all pages written? anl dps, #0cfh ; dptr auto-inc/tog <OFF> ret ;-------------------------------------------------------------- ; XRAM\_recall (a) ; acc: selects 1KB EEPROM block to copy into XRAM ; 00 -> 0000h-03FFh ; 01 -> 0400h-07FFh  $\frac{1}{2}$ . ; 07 -> 1C00h-1FFFh ; r5: local counter of 256byte pages left to read ;-------------------------------------------------------------- XRAM\_recall: mov dps, #01h ; dptr1 = dest (XRAM) mov dptr, #0000h ; dptr1 = 0000h mov r5,  $\#(\text{xdb}/256)$  ;  $1024/256 = 4$ rl a ; rotate block index left rl a ; twice to get msb addr clr ee cs ; Active-Low  $CS = 0$ 

mov sbuf, #ee\_read ; \_\_\_\_\_\_\_\_\_\_READ\_\_\_\_\_\_\_\_\_\_\_ jnb ti, \$ ; command sent clr ti call bitrev ; use LUT to transpose byte mov sbuf, a ; \_\_\_\_\_\_\_\_\_\_<MSB>\_\_\_\_\_\_\_\_\_\_ jnb ti, \$ ; msb sent clr ti mov sbuf, #00h ; \_\_\_\_\_\_\_\_\_\_<LSB>\_\_\_\_\_\_\_\_\_\_ jnb ti, \$ ; lsb sent clr ti setb ri ; don't receive yet setb ren ; enable receive orl dps, #10h ; dptr auto-inc <ON> read:<br>clr ri ; clr ri ; \_\_\_\_\_\_\_\_\_\_<DATA>\_\_\_\_\_\_\_\_\_ jnb ri, \$ ; got data mov a, sbuf call bitrev ; use LUT to transpose byte movx @dptr, a ; dptr1 XRAM write mov a, dpl1 ; check dest dptr for 256 jnz read ; byte boundary djnz r5, read ; all pages read? clr ren ; disable receive clr ri setb ee cs ; Active-Low CS = 1 anl dps, #0efh ; dptr auto-inc <OFF>  $r$ et<br> $i$  -----;-------------------------------------------------------------- ; EEPROM commands: WREN, RDSR ; ---------------------------wren: clr ee\_cs ; Active-Low CS = 0<br>mov sbuf, #ee\_wren ; \_\_\_\_\_\_\_\_\_\_\_\_\_ WREN mov sbuf, #ee\_wren ; \_\_\_\_\_\_\_\_\_\_\_\_WREN\_\_\_\_\_\_\_\_\_\_\_\_ jnb ti, \$ ; command sent clr ti setb ee\_cs ; Active-Low CS = 1 ret rdsr: clr ee cs ; Active-Low CS = 0 mov sbuf, #ee\_rdsr ; \_\_\_\_\_\_\_\_\_\_RDSR\_\_\_\_\_\_\_\_\_\_\_ jnb ti, \$ ; command sent clr ti setb ren ; enable receive jnb ri, \$ ; got data clr ren ; disable receive clr ri setb ee\_cs ; Active-Low CS = 1 mov a, sbuf call bitrev ; use LUT to transpose byte ret<br>;---;-------------------------------------------------------------- ; fill XRAM with FFh data ;------------------------------------------------------------- fx: mov dps, #10h ; dptr auto-inc <ON> mov dptr, #0000h fx1: mov a, #0ffh movx @dptr, a mov a, dph cjne a, #04h, fx1 mov dps, #00h ; dptr auto-inc <OFF>  $r$ et<br>;---;-------------------------------------------------------------- ; bit reversal LUT ;------------------------------------------------------------- bitrev: jnz do\_lookup ; no lookup if a=00h ret ; since  $00h$  transposed = 00h

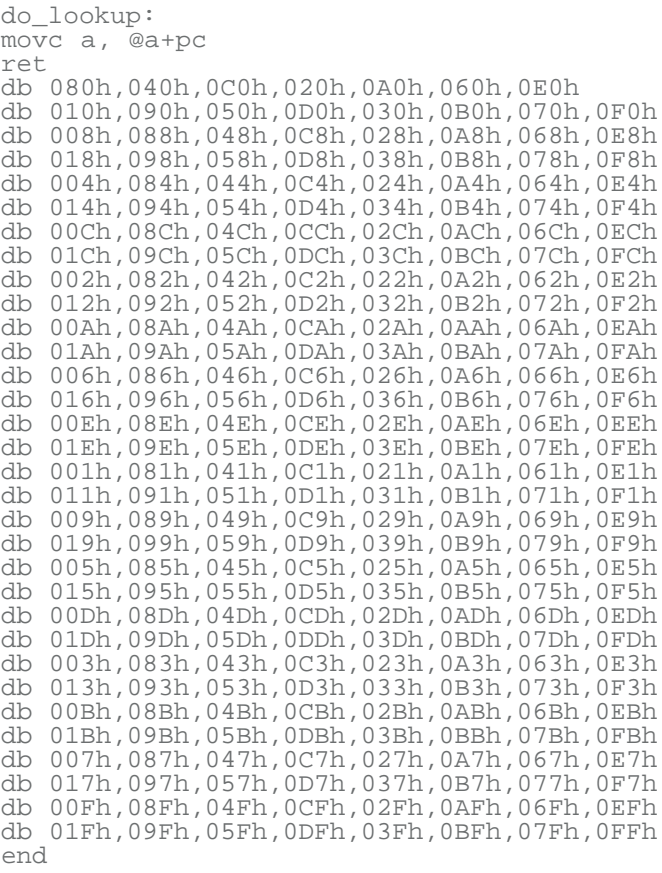

## Application Example #2

### RS-485 Networking Using Asynchronous Serial Mode 3

The asynchronous serial port modes transmit and receive data in a format that is compatible with the universally accepted RS-232 protocol. The Ultra High Speed Microcontroller, when running at its maximum system clock frequency (33MHz) and using the system clock Timer input (T1MH  $=$  1), can achieve asynchronous baud rates in excess of 2Mbaud. (The Ultra High Speed Microcontroller contains a table showing the maximum baud rates for each serial mode). Unfortunately, to comply with the physical requirements of the RS-232 standard, RS-232 transmitters must provide a minimum output voltage swing of ±5V and yet not exceed a 30V/µs slew rate. These restrictions generally confine RS-232 compliant communication to slower baud rates, and short line lengths. The limitations associated with the RS-232 standard should not, however, prevent the use of the asynchronous serial modes when higher transmission rates are required. First of all, RS-232 "compatible" (not compliant) transceivers, capable of MegaBaud™ operation, are currently available from Maxim/Dallas. For details about MegaBaud RS-232 compatible transceivers, please visit the Maxim/Dallas website ([www.maximintegrated.com\)](http://www.maximintegrated.com/). Secondly, point-to-point connection between multiple microcontrollers and/or other asynchronous serial devices allows creation of user-defined networks that can communicate at faster baud rates. Additionally, there are physical layer protocols (e.g., RS-422 and RS-485) that support high-speed asynchronous serial communication over greater distances.

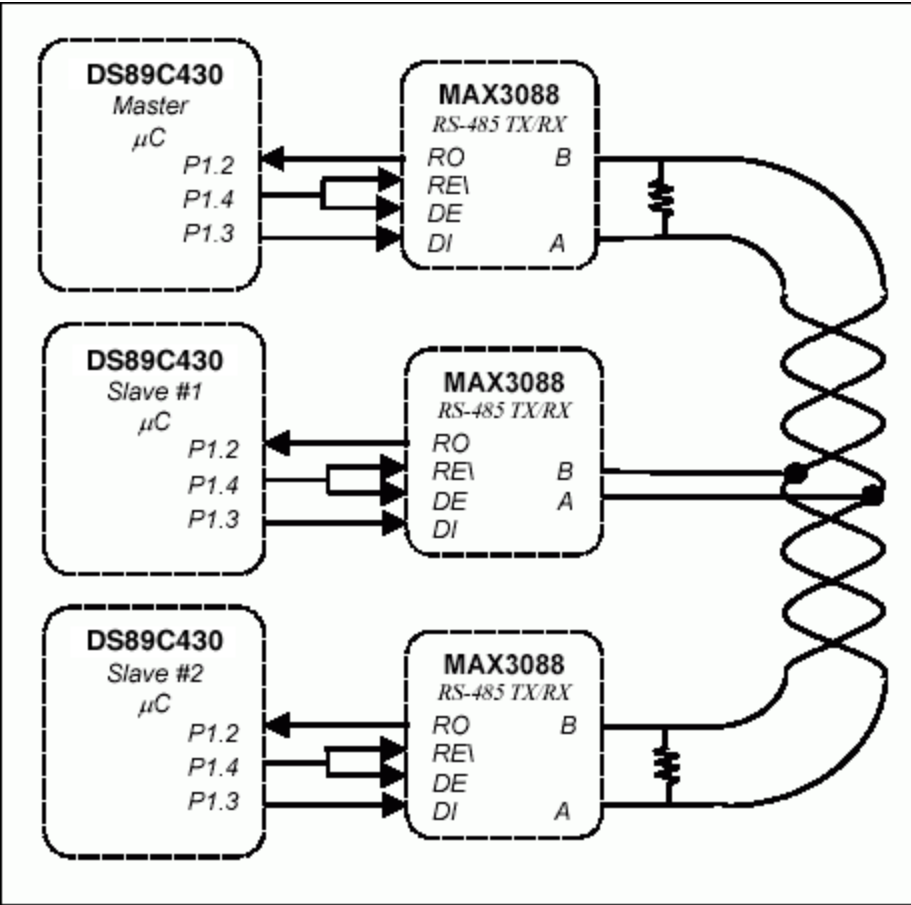

*Figure 4. Example RS-485 networking using hardware serial port interfaces.*

The figure above diagrams an RS-485 network interface between (3) DS89C430 microcontrollers. The asynchronous serial modes use the TXD pin for transmission and the RXD pin for reception. These pins connect directly to the DI (data input) and RO (receive output) pins of the RS-485 transceiver. A third microcontroller port pin, P1.4, is connected to both the DE (data enable) and active-low RE (receive enable) and will serve as the directional control for the half-duplex transceiver. The network uses a master/slave architecture (1 master, 2 slaves), where each slave device has its own unique address and must first be addressed by the master before transmitting on the bus. All devices are operated at a 22.1184MHz system clock frequency and use Timer 1 to produce a 1.38M baud rate. The settings needed to generate this baud rate can be found in Table 4 following the figure.

| <b>SYSTEM</b>         | <b>EXTERNAL CRYSTAL</b><br><b>OR CLOCK</b><br><b>FREQUENCY (MHz)</b> | <b>CLOCK</b><br><b>MULTIPLIER</b><br>MODE <sup>2</sup> | <b>TIMER 1 RELOAD VALUE</b>     |                                 |                         |                                             |            |
|-----------------------|----------------------------------------------------------------------|--------------------------------------------------------|---------------------------------|---------------------------------|-------------------------|---------------------------------------------|------------|
| <b>CLOCK</b><br>(MHz) |                                                                      |                                                        | <b>FB</b>                       | <b>FC</b>                       | <b>FD</b>               | FE.                                         | FF         |
| 7.3728                | 7.3728                                                               | $\overline{\phantom{a}}$                               | 92,160                          |                                 | 115,200 153,600 230,400 |                                             | 460,800    |
| 10,0000               | 10,0000                                                              | $\overline{\phantom{a}}$                               |                                 | 125,000 156,250 208,333 312,250 |                         |                                             | 625,000    |
| 11.0592               | 11.0592                                                              | $\overline{\phantom{a}}$                               |                                 | 138,240 172,800 230,400 345,600 |                         |                                             | 691,200    |
| 14.7456               | 7.3728                                                               | 2X                                                     |                                 | 184,320 230,400 307,200 460,800 |                         |                                             | 921,600    |
| 16,0000               | 16,0000                                                              | $\overline{\phantom{a}}$                               |                                 | 200,000 250,000 333,333 500,000 |                         |                                             | 1,000,000  |
| 18.4320               | 18.4320                                                              | $\overline{\phantom{a}}$                               | 230,400 288,000 384,000 576,000 |                                 |                         |                                             | 1,152,000  |
| 20,0000               | 10,0000                                                              | 2X                                                     |                                 | 250,000 312,250 416,667 625,000 |                         |                                             | 1,250,000  |
| 22.1184               | 11.0592                                                              | 2X                                                     | 276,480 345,600 460,800 691,200 |                                 |                         |                                             | 1,382,4001 |
| 25.0000               | 25,0000                                                              | $\overline{\phantom{a}}$                               |                                 | 312,500 390,625 520,833 781,250 |                         |                                             | 1,562,500  |
| 29.4912               | 7.3728                                                               | 4X                                                     |                                 | 368,640 460,800 614,400 921,600 |                         |                                             | 1,843,200  |
| 32,0000               | 16,0000                                                              | 2X                                                     |                                 |                                 |                         | 400,000 500,000 666,667 1,000,000 2,000,000 |            |
| 33,0000               | 33,0000                                                              | $\overline{\phantom{a}}$                               |                                 |                                 |                         | 412,500 515,625 687,500 1,031,250 2,062,500 |            |

**Table 4. Asynchronous mode 1, 3 baud rate vs. system clock (RLCK = 0, TCLK = 0, T1MH = 1, SMOD\_x = 1)**

<sup>1</sup> Baud rate used in Application Example #2.

<sup>2</sup> The clock multiplier is used for illustration and is not required to generate these system clock frequencies.

### Code Example: Master Code

The master device is initialized as the transmitter and drives the DE, active-low RE pins of its transceiver to logic high. After transmitting the slave address, the master places the transceiver into receive mode. Upon reception of two data bytes from the slave, the master returns the transceiver to its transmit mode. The master uses 13-bit Timer 0 to time-out if two data bytes are not received from the addressed slave within a certain period of time. The master sends the slave address and received data bytes (or an indication that no response was received) to Serial Port 0 before addressing the other slave.

```
;-------------------------------------------------------------
; DS89C430 RS-485 I/F example
; Master Code
;
; 420 pin MAX3088 I/F pin
; --------- -----------
; P1.4 DE, Active-Low RE
; P1.3/TXD DI
; P1.2/RXD RO
                  ;-------------------------------------------------------------
$include(420.def) ;SFR equates
tx485 bit p1.4 ;MAX3088 DE, Active-Low RE
                                               ;-------------------------------------------------------------
; Main Program
;-------------------------------------------------------------
org 0000h
ljmp start
     ;-------------------------------------------------------------
```

```
; Timer 0 Interrupt
                       ;-------------------------------------------------------------
org 000bh ; slave didn't respond
clr tr0 ; stop Timer0
mov th0, #00h ; reset Timer0
mov tl0, #00h
setb tx485 ; MAX3088 into transmit mode
pop acc ; get rid of address pushed
pop acc ; to stack on interrupt
pop acc ; get rid of address pushed
pop acc ; to stack on 'call getch'
pop acc ; get slave address
call putbyt ; print slave address
mov dptr, #no_data ; 'no response' string
call puts ; print string
mov a, #low(del) ; return to delay routine
push acc
mov a, #high(del)
push acc
reti<br>:-----
          ;-------------------------------------------------------------
; Start of Main
                     ;-------------------------------------------------------------
org 0100h
start:
setb tx485 ; MAX3088 in transmit mode<br>;-----------------------------------
;-------------------------------------------------------------
; Timer 0 Configuration
; used for time-out when no response from addressed slave
;-------------------------------------------------------------
mov tmod, #00h ; 13-bit timer
mov tl0, #00h ; TH0:TL0 = 0000h
mov th0, #00h
setb et0 ; enable timer0 interrupt
setb ea ; enable global interrupts<br>;--------------------------------
                                            ;-------------------------------------------------------------
; Serial Port 0 Configuration
; used to display slave address and returned databytes
;-------------------------------------------------------------
orl t2con, #30h ; use Timer2 for tx/rx baud rate
mov rcap2h, #0ffh ; RCAP2H:2L = FFFAh
mov rcap2l, #0fah ; 115200 @22.1184 xtal freq
mov th2, #0ffh
mov tl2, #0fah
mov scon, #40h ; serial mode 1
setb t2con.2 ; Timer2 run<br>;-----------------------
;-------------------------------------------------------------
; Serial Port 1 Configuration
; used to tx/rx over RS-485 link
;-------------------------------------------------------------
orl wdcon, #80h ; set baud rate doubler bit
orl ckmod, #10h ; /1 input clk to Timer1
orl tmod, #20h ; Timer1: 8-bit autoreload
mov th1, #0ffh ; fastest
mov tl1, #0ffh ;
setb trl ;timer run
mov scon1, #0c8h ; mode 3, TB8=1<br>;------------------------------
                                     ;-------------------------------------------------------------
; RS-485 TX/RX routine
;-------------------------------------------------------------
mov a, #01h ; slave uC address
push acc ; save slave address
tx: pop acc ; get previous slave address
xrl a, #01h ; alternate 00h, 01h
push acc ; save it twice
push acc ;
call putch1 ; send slave addr
setb tr0 ; start Timer 0 for time-out
clr tx485 ; MAX3088 into receive mode
```

```
call getch1 ; get slave data byte
mov r5, a ; store first data byte
call getch1 ; get slave data byte
mov r6, a ; store second data byte
clr tr0 ; got both bytes
mov th0, #00h ; reset Timer0
mov tl0, #00h
setb tx485 ; MAX3088 into transmit mode
;-------------------------------------------------------------
; Output results over serial port 0
;-------------------------------------------------------------
pop acc ; get slave addr
call putbyt ; print slave addr
mov a, #' ' ; <space>
call putch
mov a, r5 ; get first data byte
call putbyt ; print data byte
mov a, r6 ; get second data byte
call putbyt ; print data byte
mov a, #0dh ; <CR/LF>
call putch
mov a, #0ah
call putch
     ;-------------------------------------------------------------
del: mov r0, #080h ; delay before next addr sent
mov r1, #00h
delay: mov r2, #00h
delay1: djnz r2, $
djnz r1, delay1
djnz r0, delay
sjmp tx
no_data: db ' no response',0dh, 0ah, 0
$include(put_code.src)
$include(putcode1.src)
end
```
### Code Example (continued): Slave #1, #2 Code

The slave devices are initially configured as receivers, driving the DE, acitve-low RE pins for their respective transceivers to logic low. The multiprocessor communication mode is used by both slave microcontrollers so that address transmissions over the network can be distinguished from data transmissions. When addressed, the slave device becomes a transmitter and responds to the master by sending two data bytes. Once these bytes have been sent, the slave returns the transceiver to receive mode and begins monitoring the network for its address.

```
;-------------------------------------------------------------
; DS89C430 RS-485 I/F example
; Slave #1, #2 code
;
; 420 pin MAX3088 I/F pin
; --------- -----------
; P1.4 DE, Active-Low RE
; P1.3/TXD DI
; P1.2/RXD RO
                                    ;-------------------------------------------------------------
$include(420.def) ;SFR equates
tx485 bit p1.4 ;MAX3088 DE, Active-Low RE
;-------------------------------------------------------------
; Main Program
;-------------------------------------------------------------
org 0000h
clr tx485 ; MAX3088 in receive mode
mov r1, #00h ; counter for slave data
;-------------------------------------------------------------
; Serial Port 1 Configuration
; used to tx/rx over RS-485 link
```
;------------------------------------------------------------ orl wdcon, #80h ; set baud rate doubler bit orl ckmod, #10h ; /1 input clk to Timer1 orl tmod, #20h ; Timer1: 8-bit autoreload mov th1, #0ffh ; fastest mov tl1, #0ffh ; setb tr1 ; Timer1 run mov scon1, #0e0h ; mode 3, multi-uC, TB8=0 mov saddr1, #00h ; slave#1 address ; mov saddr1, #01h ; slave#2 address mov saden1, #0ffh ; no mask - exact match ;------------------------------------------------------------- ; RS-485 RX/TX routine ;------------------------------------------------------------ rx: call getch1 ; waits until address match mov r0, #20h ; delay to ensure master djnz r0, \$ ; gets into RX mode setb tx485 ; MAX3088 into transmit mode mov a, r1 ; get data for transmit call putch1 ; send 1st byte inc r1 ; update slave#1 data ; dec r1 ; update slave#2 data mov a, r1 ; get data for transmit call putch1 ; send 2nd byte inc r1 ; update slave#1 data ; dec r1 ; update slave#2 data clr tx485 ; MAX3088 into receive mode sjmp rx ; back looking for address \$include(putcode1.src) end

### Example Master Output to Serial Port 0

...\* ...\* 00 1213 01 EEED 00 1415 01 ECEB 00 no response (\*\*\* opened Slave #1 TXD-DI connection) 01 EAE9 00 1819 01 E8E7 00 1A1B 01 E6E5 00 1C1D 01 E4E3 00 1E1F 01 E2E1 00 2021 01 no response (\*\*\* opened Slave #2 TXD-DI connection) 00 2223 01 no response (\*\*\* Slave #2 TXD-DI connection still open) 00 2425 01 DCDB 00 2627 01 DAD9 ...\* ...\*

**Appendix A: Baud Rate Equations**

| <b>SERIAL</b><br><b>MODE</b> | <b>BAUD CLOCK</b><br><b>SOURCE</b>               | <b>CLOCK MULTIPLIER</b><br><b>SETTING</b><br>$1X: CD1:0 = 10b$<br>$2X: CD1:0 = 00b$<br>$2X/4X = 0$<br>$4X: CD1:0 = 00b$<br>$2X/4X = 1$ | <b>BAUD CLOCK</b><br><b>FREQUENCY AS</b><br>A FUNCTION OF THE<br><b>EXTERNAL</b><br><b>OSCILLATOR</b><br><b>FREQUENCY (OSC)</b><br>$SMOD_x = Doubling Bit$<br>TH1 = Timer 1 Reload |
|------------------------------|--------------------------------------------------|----------------------------------------------------------------------------------------------------|----------------------------------------------------------------------------------------------------|
| $\mathbf 0$                  | System Clock/12<br>$(SM2_x = 0)$                 | 1X                                                                                                    | <b>OSC/12</b>                                                                                                    |
|                              |                                                  | 2X                                                                                                    | OSC/6                                                                                                    |
|                              |                                                  | 4X                                                                                                    | OSC/3                                                                                                    |
|                              | System Clock/4<br>$(SM2_x = 1)$                  | 1X                                                                                                    | OSC/4                                                                                                    |
|                              |                                                  | 2X                                                                                                    | OSC/2                                                                                                    |
|                              |                                                  | 4X                                                                                                    | <b>OSC</b>                                                                                                    |
| $1$ or $3$                   | Timer 1<br>$(T1MH, T1M =$<br>00 <sub>b</sub>     | 1X, 2X, or 4X                                                                                                    | $(2$ SMOD <sub><math>-x</math></sub> $\times$ OSC)<br>$\sqrt{384 \times (256 - TH1)}$                                                                                              |
|                              | Timer 1<br>$(T1MH, T1M =$<br>(01b)               | 1X                                                                                                    | $(2^{SMOD} \times OSC)$<br>$[128 \times (256 - TH1)]$                                                                                                    |
|                              |                                                  | 2X                                                                                                    | $(2^{SMOD_x} \times OSC)$<br>$\sqrt{64 \times (256 - TH1)}$                                                                                                    |
|                              |                                                  | 4X                                                                                                    | $(2$ SMOD <sub><math>-x</math></sub> $\times$ OSC)<br>$\sqrt{32 \times (256 - TH1)}$                                                                                               |
|                              | Timer 1<br>$(T1MH, T1M =$<br>1Xb)                | 1X                                                                                                    | $(2$ SMOD_ $x \times$ OSC)<br>$\sqrt{32 \times (256 - TH1)}$                                                                                                    |
|                              |                                                  | 2X                                                                                                    | $(2^{SMOD_x} \times OSC)$<br>$[16 \times (256 - TH1)]$                                                                                                    |
|                              |                                                  | 4X                                                                                                    | $(2$ SMOD_ $x \times$ OSC)<br>$[8 \times (256 - TH1)]$                                                                                                    |
|                              | Timer 2<br>TCLK or RCLK = $1X$ , 2X, or 4X<br>1) |                                                                                                    | <b>OSC</b><br>$32 \times (65536 -$<br>RCAP2H:2L)                                                                                                    |
| 2                            | Oscillator Clock/64 1X, 2X, or 4X                |                                                                                                    | $(2^{SMOD_x} \times OSC)$<br>64                                                                                                    |

MegaBaud is a trademark of Maxim Integrated Products, Inc.

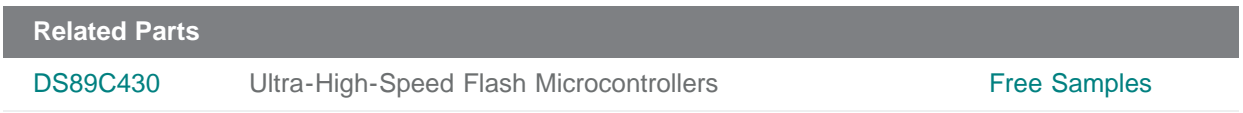

### **More Information**

For Technical Support: <http://www.maximintegrated.com/support> For Samples: <http://www.maximintegrated.com/samples> Other Questions and Comments: <http://www.maximintegrated.com/contact>

Application Note 600: <http://www.maximintegrated.com/an600> APPLICATION NOTE 600, AN600, AN 600, APP600, Appnote600, Appnote 600 Copyright © by Maxim Integrated Products Additional Legal Notices: <http://www.maximintegrated.com/legal>